版 次:1 页 数:328

印刷时间:2012年06月01日

ISBN 9787121098093<br>21  $21$ 

《计算机监控系统的设计与调试——组态控制技术

(第2版)》

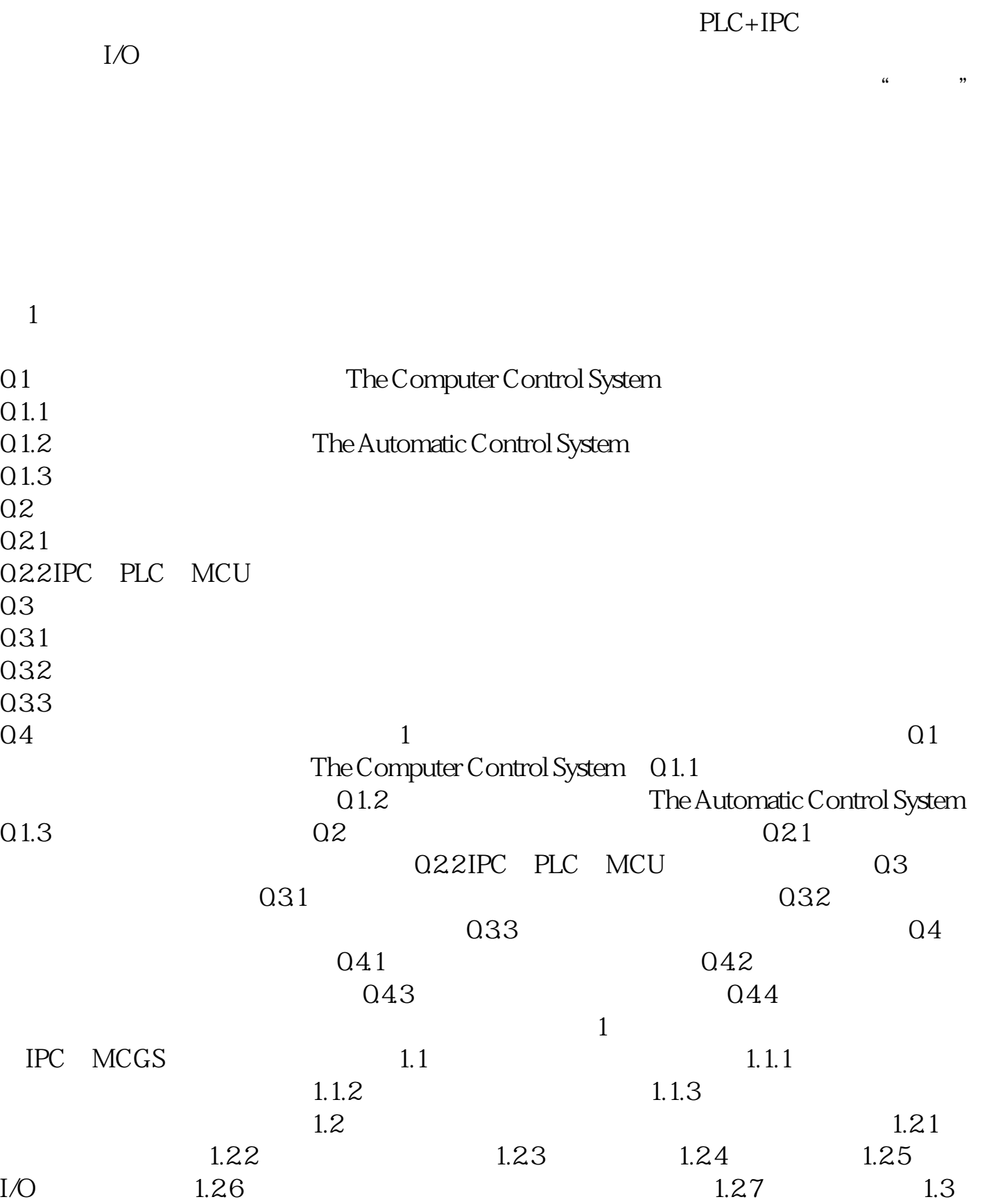

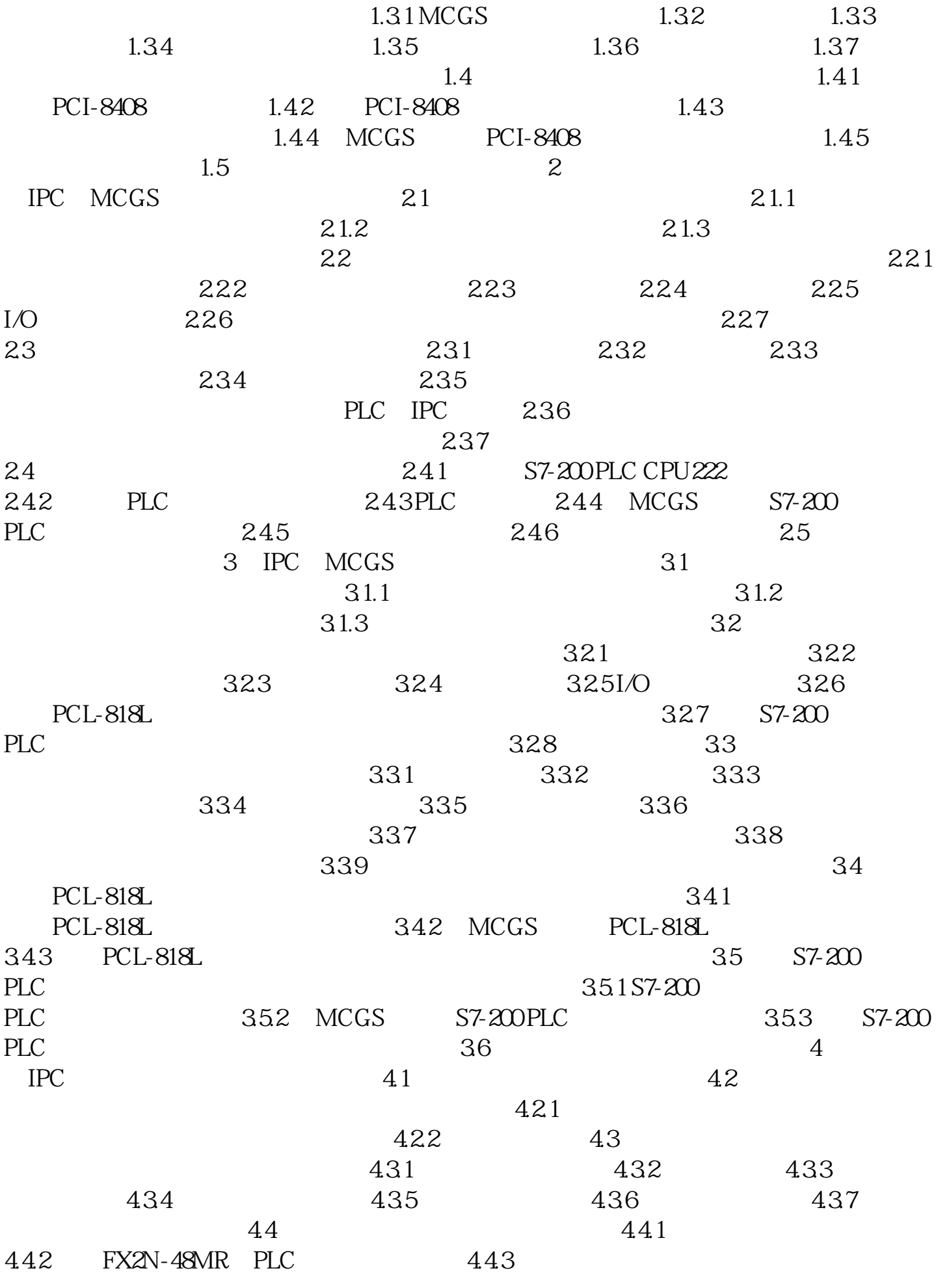

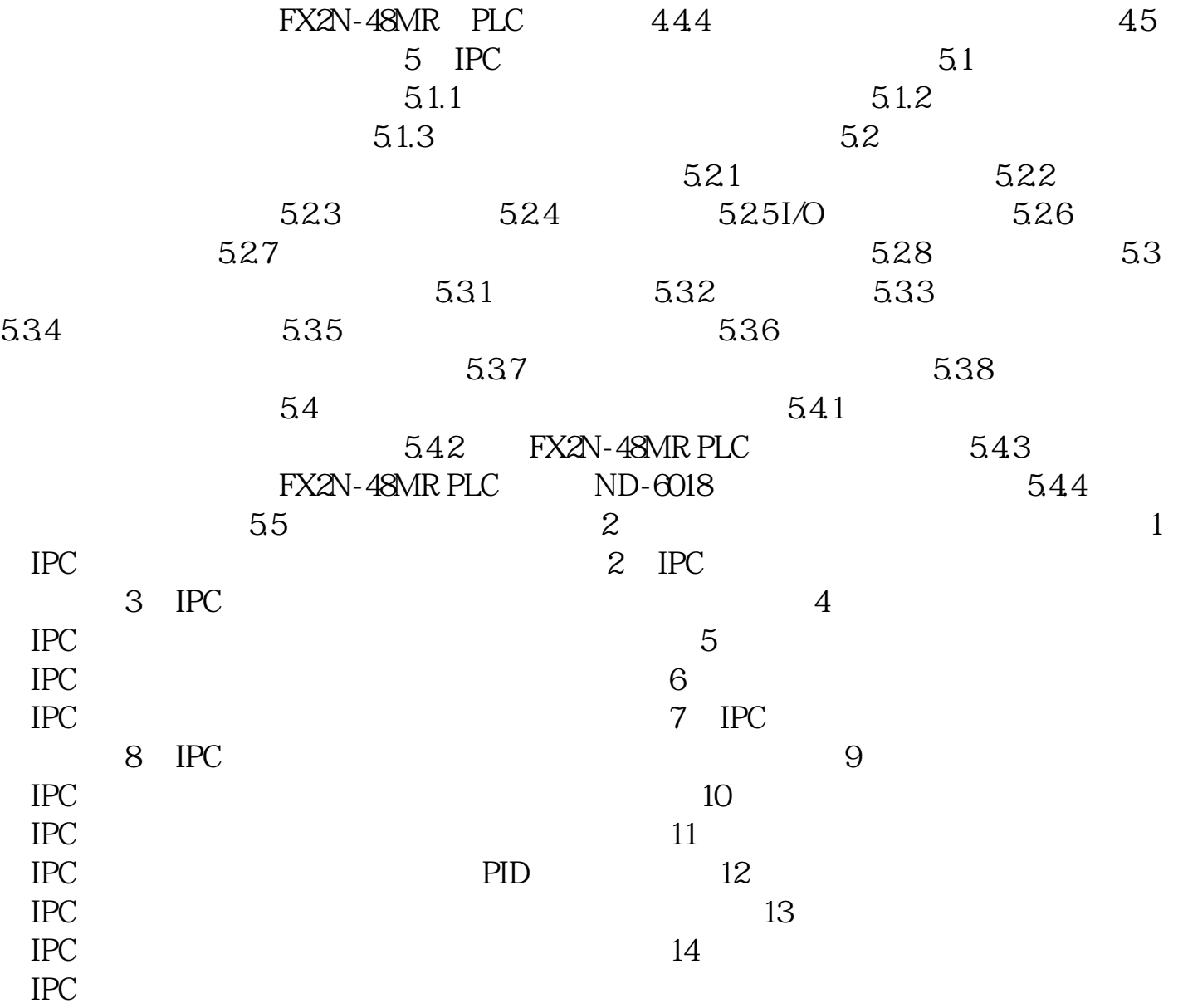

[显示全部信息](javascript:void(0);)

本站所提供下载的PDF图书仅提供预览和简介,请支持正版图书。 www.tushupdf.com